# **Descubra como baixar o Blaze Apostas APK e jogar no seu Android e iOS! # Emoção nos Reels: Caça-níqueis e Riquezas**

**Autor: symphonyinn.com Palavras-chave: Descubra como baixar o Blaze Apostas APK e jogar no seu Android e iOS!** 

# **Descubra como baixar o Blaze Apostas APK e jogar no seu Android e iOS!**

Você está procurando uma maneira fácil e rápida de **baixar o Blaze Apostas APK** e começar a jogar seus jogos favoritos em Descubra como baixar o Blaze Apostas APK e jogar no seu Android e iOS! qualquer lugar?

Este guia completo te ensinará tudo o que você precisa saber para **baixar o aplicativo Blaze Apostas** para Android e iOS, além de te mostrar os melhores recursos e dicas para ter uma experiência incrível!

## **Por que baixar o Blaze Apostas APK?**

O aplicativo Blaze Apostas oferece uma experiência de jogo completa e segura diretamente no seu celular. Com ele, você pode:

- **Apostar em Descubra como baixar o Blaze Apostas APK e jogar no seu Android e iOS! seus esportes favoritos:** Futebol, basquete, tênis, e muito mais!
- **Jogar jogos de cassino:** Roleta, blackjack, caça-níqueis e outros jogos emocionantes!
- **Acessar bônus exclusivos:** Aproveite promoções especiais e ofertas imperdíveis!
- **Gerenciar sua Descubra como baixar o Blaze Apostas APK e jogar no seu Android e iOS! conta com facilidade:** Faça depósitos e saques rápidos e seguros!
- **Aproveite a interface amigável:** Navegue pelo aplicativo com facilidade e encontre tudo o que precisa!

### **Como baixar o Blaze Apostas APK para Android?**

**Passo 1:** Acesse o site oficial da Blaze pelo navegador do seu celular.

**Passo 2:** Clique nas 3 linhas que aparecem na parte inferior esquerda da tela.

**Passo 3:** Role a tela até a parte inferior e clique em Descubra como baixar o Blaze Apostas APK e jogar no seu Android e iOS! "INSTALAR".

**Passo 4:** Confirme a instalação do aplicativo e aguarde a conclusão do download.

**Pronto!** Você já pode começar a jogar seus jogos favoritos no Blaze Apostas.

### **Como baixar o Blaze Apostas APK para iOS?**

**Passo 1:** Abra a App Store no seu iPhone ou iPad.

**Passo 2:** Busque por "Blaze Apostas" na barra de pesquisa.

**Passo 3:** Clique no ícone do aplicativo Blaze Apostas.

**Passo 4:** Clique em Descubra como baixar o Blaze Apostas APK e jogar no seu Android e iOS! "Obter" para iniciar o download e instalação.

**Passo 5:** Aguarde a conclusão do download e instalação.

**Pronto!** Você já pode começar a jogar seus jogos favoritos no Blaze Apostas.

### **Dicas para usar o Blaze Apostas APK:**

- **Aproveite os bônus de boas-vindas:** Ao criar sua Descubra como baixar o Blaze Apostas APK e jogar no seu Android e iOS! conta, você receberá um bônus especial para começar a jogar.
- **Use o código promocional:** Utilize o código **[jogar poker de graça](/pdf/jogar-poker-de-gra�a-2024-07-14-id-30493.html)** para receber um bônus exclusivo!
- **Aposte com responsabilidade:** Defina limites para seus gastos e jogue com moderação.
- **Aproveite os métodos de pagamento seguros:** Faça depósitos e saques com segurança e rapidez.

## **Conclusão:**

O Blaze Apostas APK é a maneira perfeita de aproveitar seus jogos favoritos em Descubra como baixar o Blaze Apostas APK e jogar no seu Android e iOS! qualquer lugar e a qualquer hora. Com uma interface amigável, recursos incríveis e bônus exclusivos, você terá uma experiência de jogo inesquecível!

**Não perca tempo! Baixe o Blaze Apostas APK agora mesmo e comece a jogar! Aproveite as ofertas especiais e os bônus exclusivos para ter uma experiência de jogo ainda mais emocionante!**

**Lembre-se:** Jogue com responsabilidade e divirta-se!

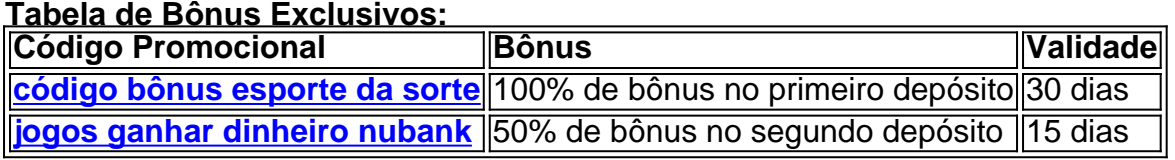

**Aproveite!**

# **Partilha de casos**

### Baixe o Blaze App para iOS: Uma Solução Inovadora para Apostas em Descubra como baixar o Blaze Apostas APK e jogar no seu Android e iOS! Qualquer Momento!

Quer jogar seus esportes favoritos e fazer apostas online, mesmo quando não está perto de um computador? Com o novo aplicativo Blaze para iOS, agora você pode! Este guia ensinará como baixar e usar a plataforma Blaze App com facilidade.

O que é o Blaze Aplicação? Blaze Apostas é uma plataforma inovadora de apostas esportivas exclusivamente para proprietários de iOS (iPhone, iPad). Com essa aplicação, você poderá acessar todos os jogos e recursos da Blaze em Descubra como baixar o Blaze Apostas APK e jogar no seu Android e iOS! qualquer lugar que tenha conexão com a internet.

Como baixar o Blaze App? Baixando o Aplicativo Blaze Apostas para iOS: 1. Abra seu dispositivo iOS e vá até sua Descubra como baixar o Blaze Apostas APK e jogar no seu Android e iOS! loja de aplicativos (App Store). 2. Faça uma pesquisa por "Blaze App" usando a barra de pesquisa localizada no topo da tela. 3. Procure pelo ícone com o logotipo oficial Blaze e verifique se é desenvolvido pela empresa certa, garantindo que você esteja baixando a versão correta do aplicativo. 4. Toque em Descubra como baixar o Blaze Apostas APK e jogar no seu Android e iOS! "Instalar" ou no botão de nuvem para começar o download do aplicativo na sua Descubra como baixar o Blaze Apostas APK e jogar no seu Android e iOS! tela inicial. 5. Uma vez que o aplicativo é instalado, abra-o e faça login com suas credenciais da Blaze Apostas para acessar todas as apostas esportivas disponí cujos jogos preferidos podem ser acesseados diretamente do seu dispositivo iOS.

Prós de usar o aplicativo Blaze App: 1. Acesso em Descubra como baixar o Blaze Apostas APK e

jogar no seu Android e iOS! qualquer lugar e em Descubra como baixar o Blaze Apostas APK e jogar no seu Android e iOS! qualquer momento, garantindo que você possa fazer suas apostas mesmo quando não estiver perto de um computador. 2. Segurança aprimorada com as mesmas medidas de segurança utilizadas na plataforma Blaze Apostas online. 3. Recursos personalizados, como alertas para seus eventos e jogos favoritos. 4. Interface amigável otimizada especificamente para iOS dispositivos, oferecendo uma experiência perfeita de aposta esportiva móvel. 5. Suporte ao iCloud, permitindo a sincronização em Descubra como baixar o Blaze Apostas APK e jogar no seu Android e iOS! todos os seus dispositivos iOS e o compartilhamento de dados entre eles.

Agora que você sabe como baixar e usar o aplicativo Blaze App para iOS, prepare-se para ter uma experiência totalmente nova ao apostar esportivas! Destaque todos os jogos em Descubra como baixar o Blaze Apostas APK e jogar no seu Android e iOS! seu calendário sem limitações de tempo ou localização. A Blaze Apostas móvel está aqui para revolucionar suas habilidades de aposta esportiva.

Com o aplicativo Blaze App, você nunca mais perderá um lance e estará sempre conectado com sua Descubra como baixar o Blaze Apostas APK e jogar no seu Android e iOS! plataforma favorita para apostas em Descubra como baixar o Blaze Apostas APK e jogar no seu Android e iOS! qualquer momento do dia ou da noite!

# **Expanda pontos de conhecimento**

#### **P: O aplicativo Blaze App está disponível para download em Descubra como baixar o Blaze Apostas APK e jogar no seu Android e iOS! dispositivos iOS?**

R: Sim, o aplicativo Blaze App está disponível para download em Descubra como baixar o Blaze Apostas APK e jogar no seu Android e iOS! dispositivos iOS.

### **P: Quais são os passos para instalar o Blaze App no meu dispositivo Android?**

R: Para instalar o Blaze App em Descubra como baixar o Blaze Apostas APK e jogar no seu Android e iOS! seu dispositivo Android, acesse o site da Blaze pelo navegador do celular, clique nas 3 linhas que aparecem na parte inferior esquerda da tela, role a tela até a parte inferior e clique em Descubra como baixar o Blaze Apostas APK e jogar no seu Android e iOS! "INSTALAR".

#### **P: O que é possível fazer no aplicativo Blaze App em Descubra como baixar o Blaze Apostas APK e jogar no seu Android e iOS! relação ao site da Blaze?**

R: No aplicativo Blaze App, é possível jogar apenas alguns jogos disponíveis no site, como apostas esportivas e o Blaze Crash. No entanto, é possível acessar o site da Blaze no celular da mesma forma que no computador.

### **P: Quais são os donos brasileiros do Blaze no Brasil?**

R: Os donos brasileiros do Blaze no Brasil estão sendo investigados por promoverem jogos de cassino online da plataforma, incluindo personalidades como Viih Tube, Mel Maia e Rico Melquiades, de acordo com o jornal.

# **comentário do comentarista**

Assunto: Comentário sobre o guia para download do Blaze Apostas APK e jogo em Descubra como baixar o Blaze Apostas APK e jogar no seu Android e iOS! Androids e iOSes Prezados usuários,

Olá, sou João, administrador deste site. Estou escrevendo este comentário para discutir seu artigo detalhado sobre como baixar o aplicativo Blaze Apostas APK e começar a jogar seus jogos favoritos em Descubra como baixar o Blaze Apostas APK e jogar no seu Android e iOS! qualquer lugar.

O seu conteúdo é extremamente útil, especialmente para aqueles que estão interessados em Descubra como baixar o Blaze Apostas APK e jogar no seu Android e iOS! iniciar suas apostas com esse aplicativo. Você deu uma abordagem passo-a-passo sobre como baixar o APK no Android e iOS, além disso, você mencionou os bônus exclusivos disponíveis para usuários recém-chegados.

No entanto, alguns aspectos do conteúdo poderiam ser aprimorados ou expandidos:

Apresentação de diferentes métodos de pagamento e suas características: Você mencionou brevemente os métodos seguros para depósitos e saques; No entanto, detalhar um pouco mais sobre as opções disponíveis pode ser útil para usuários que estão pensando em Descubra como baixar o Blaze Apostas APK e jogar no seu Android e iOS! fazer apostas. Informações de segurança: Embora você tenha mencionado a importância da responsabilidade ao jogar, incluir dicas específicas sobre como garantir transações e privacidade pode aumentar a confiança do usuaderes no aplicativo.

Recomendação de recursos: Você listou alguns dos melhores recursos disponíveis no Blaze Apostas APK, mas uma breve introdução ao seu uso ou vantagens poderia ajudar os usuários a entender seus benefícios mais plenamente.

Testemunhos de usuários: Incluir algumas experiências pessoais com o aplicativo pode tornar o conteúdo mais confiável e atraente, pois mostra as vantagens práticas do uso do Blaze Apostas APK.

Em conclusão, seu artigo é uma ferramenta valiosa para ajudar os usuários a começar seus jogos no aplicativo Blaze Apostas. Com algumas expansões e adições mencionadas acima, ele pode ser ainda mais informativo e útil.

Melhores cumprimentos, João - Administrador da Página

#### **Informações do documento:**

Autor: symphonyinn.com Assunto: Descubra como baixar o Blaze Apostas APK e jogar no seu Android e iOS! Palavras-chave: **Descubra como baixar o Blaze Apostas APK e jogar no seu Android e iOS! # Emoção nos Reels: Caça-níqueis e Riquezas**

Data de lançamento de: 2024-07-14

#### **Referências Bibliográficas:**

- 1. [betano para android](/betano-para-android-2024-07-14-id-10791.pdf)
- 2. [codigo bonus bet365](/artigo/codigo-bonus-bet365-2024-07-14-id-20033.pdf)
- 3. [como ganhar no caca níqueis](/br/como-ganhar-no-caca-n�queis-2024-07-14-id-21897.html)
- 4. [jogo de aposta com bonus de cadastro](https://www.dimen.com.br/aid-category-news/jogo-de-aposta-com-bonus-de-cadastro-2024-07-14-id-31139.php)